## SAP ABAP table BAPISLITEMO {Communication Structure: Request List Item}

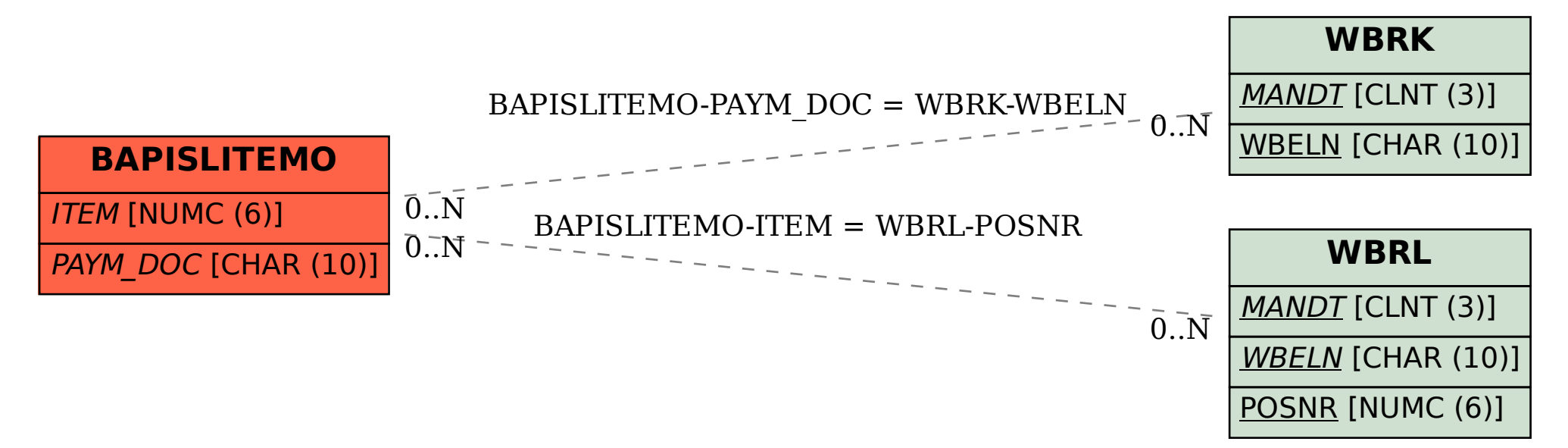